## Taylorův mnohočlen

## Příklad 1.

## Zadání:

Najděte Taylorův mnohočlen prvního, druhého, třetího a čtvrtého řádu funkce  $f(x, y) = \sin x \sin y$  (obr. [1\)](#page-0-0) se středem v bodě  $S = \left(\frac{\pi}{4}\right)^{3}$  $\frac{\pi}{4}, \frac{\pi}{4}$  $\frac{\pi}{4}$ .

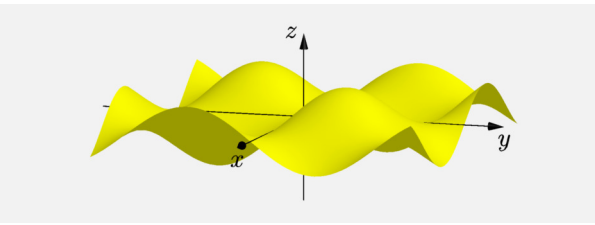

<span id="page-0-0"></span>Obrázek 1: Graf funkce  $f(x, y)$ 

## $\check{R}$ ešení:

Pro Taylorův mnohočlen čtvrtého řádu platí

$$
T_4(x,y) = f\left(\frac{\pi}{4}, \frac{\pi}{4}\right) + df_{\left(\frac{\pi}{4}, \frac{\pi}{4}\right)}\left(x - \frac{\pi}{4}, y - \frac{\pi}{4}\right) + \frac{1}{2}d^2 f_{\left(\frac{\pi}{4}, \frac{\pi}{4}\right)}\left(x - \frac{\pi}{4}, y - \frac{\pi}{4}\right) + \\ + \frac{1}{6}d^3 f_{\left(\frac{\pi}{4}, \frac{\pi}{4}\right)}\left(x - \frac{\pi}{4}, y - \frac{\pi}{4}\right) + \frac{1}{24}d^4 f_{\left(\frac{\pi}{4}, \frac{\pi}{4}\right)}\left(x - \frac{\pi}{4}, y - \frac{\pi}{4}\right).
$$

Je vidět, že musíme vypočítat parciální derivace až čtvrtého řádu. Začneme Taylorovým mnohočlenem prvního řádu.

Vypočteme parciální derivace prvního řádu

$$
\frac{\partial f}{\partial x}(x, y) = \cos x \sin y ,
$$
  

$$
\frac{\partial f}{\partial y}(x, y) = \sin x \cos y .
$$

Sestavíme Taylorův mnohočlen prvního řádu

$$
T_1(x,y) = f\left(\frac{\pi}{4}, \frac{\pi}{4}\right) + df_{(\frac{\pi}{4}, \frac{\pi}{4})} \left(x - \frac{\pi}{4}, y - \frac{\pi}{4}\right)
$$
  

$$
T_1(x,y) = \frac{1}{2} \left(x + y - \frac{\pi}{2} + 1\right).
$$

Na obr. [2](#page-1-0) je šedou barvou znázorněný graf funkce  $f(x, y)$ . Graf funkce  $f(x, y)$ je pro lepší přehlednost vykreslen pouze v mezích  $\langle -1, \pi \rangle \times \langle -1, \pi \rangle$ . Modrou barvou je označen střed  $S$ . Žlutou barvou je znázorněn graf Taylorova mnohočlenu prvního řádu. Vidíme, že grafem Taylorova mnohočlenu prvního řádu je tečná rovina. Tzn. že v okolí středu  $S = \left(\frac{\pi}{4}\right)$  $\frac{\pi}{4}, \frac{\pi}{4}$  $\frac{\pi}{4}$ ) jsme nahradili funkci  $f(x,y) = \sin x \sin y$  tečnou rovinou.

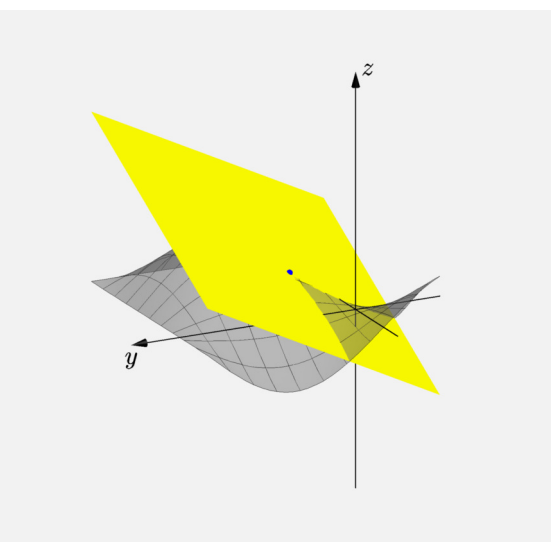

<span id="page-1-0"></span>Obrázek 2: Taylorův mnohočlen 1. řádu

Dále si vyjádříme Taylorův mnohočlen druhého řádu. Pro něj budeme potřebovat parciální derivace druhého řádu

$$
\frac{\partial^2 f}{\partial x^2} (x, y) = -\sin x \sin y ,
$$
  

$$
\frac{\partial^2 f}{\partial xy} (x, y) = \cos x \cos y ,
$$
  

$$
\frac{\partial^2 f}{\partial y^2} (x, y) = -\sin x \sin y .
$$

Taylorův mnohočlen druhého řádu je roven

$$
T_2(x,y) = f\left(\frac{\pi}{4}, \frac{\pi}{4}\right) + df_{\left(\frac{\pi}{4}, \frac{\pi}{4}\right)}\left(x - \frac{\pi}{4}, y - \frac{\pi}{4}\right) + \frac{1}{2}d^2 f_{\left(\frac{\pi}{4}, \frac{\pi}{4}\right)}\left(x - \frac{\pi}{4}, y - \frac{\pi}{4}\right)
$$
  

$$
T_2(x,y) = \frac{1}{2}\left(-\frac{x^2}{2} - \frac{y^2}{2} + x + y + xy - \frac{\pi}{2} + 1\right).
$$

Na obr. [3](#page-2-0) je graf Taylorova mnohočlenu druhého řádu znázorněn žlutou barvou. Taylorův mnohočlen druhého řádu nám funkci  $f(x, y)$  v okolí středu  $S$  nahrazuje s větší přesností, než tomu bylo v případě Taylorova mnohočlenu prvního řádu.

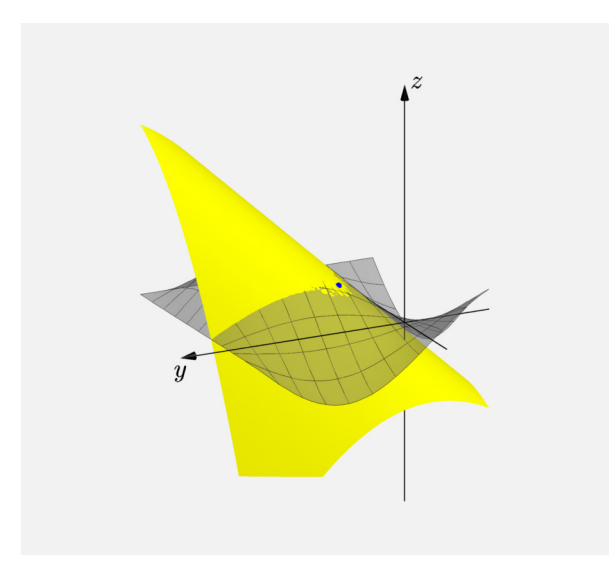

<span id="page-2-0"></span>Obrázek 3: Taylorův mnohočlen 2. řádu

Zkusme dosáhnout ještě lepší náhrady funkce  $f(x, y)$  v okolí středu  $S$ . Té docílíme Taylorovým mnohočlenem třetího řádu. Vyjádříme si parciální derivace třetího řádu

> $\partial^3f$  $\frac{\partial^3 f}{\partial x^3}(x, y) = -\cos x \sin y, \qquad \qquad \frac{\partial^3 f}{\partial xy}$  $\frac{\partial^2 J}{\partial xy^2}(x,y) = -\cos x \sin y$  $\partial^3 f$  $rac{\partial^3 f}{\partial x^2 y}(x, y) = -\sin x \cos y,$   $rac{\partial^3 f}{\partial y^3}$  $\frac{\partial^2 y}{\partial y^3}(x,y) = -\sin x \cos y.$

Taylorův mnohočlen třetího řádu odpovídá výrazu

$$
T_3(x,y) = f\left(\frac{\pi}{4}, \frac{\pi}{4}\right) + df_{\left(\frac{\pi}{4}, \frac{\pi}{4}\right)}\left(x - \frac{\pi}{4}, y - \frac{\pi}{4}\right) + \frac{1}{2}d^2f_{\left(\frac{\pi}{4}, \frac{\pi}{4}\right)}\left(x - \frac{\pi}{4}, y - \frac{\pi}{4}\right) +
$$
  
+ 
$$
\frac{1}{6}d^3f_{\left(\frac{\pi}{4}, \frac{\pi}{4}\right)}\left(x - \frac{\pi}{4}, y - \frac{\pi}{4}\right)
$$
  

$$
T_3(x,y) = -\frac{1}{4}y^2 - \frac{1}{4}x^2 + \frac{1}{2}xy + \frac{1}{8}y^2\pi - \frac{1}{16}y\pi^2 + \frac{1}{8}x^2\pi - \frac{1}{16}x\pi^2 - \frac{1}{4}xy^2 - \frac{1}{4}x^2y -
$$
  
- 
$$
-\frac{1}{2}y - \frac{1}{4}\pi - \frac{1}{12}y^3 + \frac{1}{96}\pi^3 - \frac{1}{12}x^3 + \frac{1}{2} + \frac{1}{2}x + \frac{1}{4}xy\pi.
$$

Na obr. [4](#page-3-0) je graf Taylorova mnohočlenu třetího řádu znázorněn žlutou barvou. Je vidět, že Taylorův mnohočlen třetího řádu má už komplikovanější tvar, než tomu bylo v předchozích případech. Taylorův mnohočlen třetího řádu zase o něco více přesněji nahrazuje funkci  $f(x, y)$  v okolí středu  $S$ .

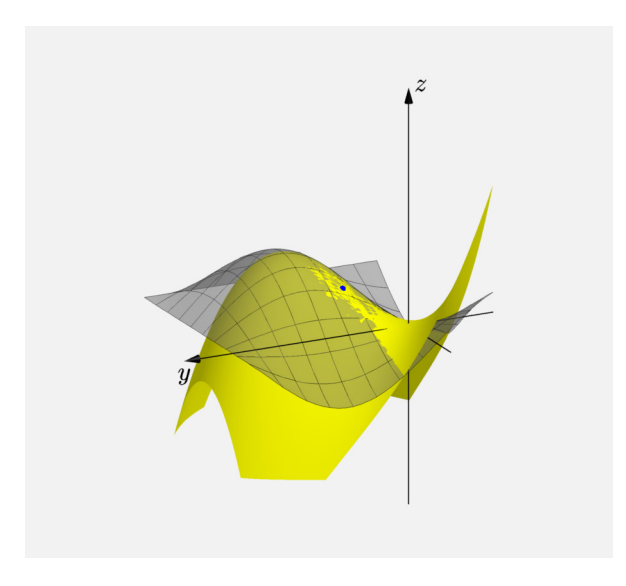

<span id="page-3-0"></span>Obrázek 4: Taylorův mnohočlen 3. řádu

Poslední případ nahrazení funkce  $f(x, y)$  v okolí středu  $S$  provedeme pomocí Taylorova mnohočlenu čtvrtého řádu. Parciální derivace čtvrtého řádu jsou rovny

$$
\frac{\partial^4 f}{\partial x^4}(x, y) = \sin x \sin y, \qquad \frac{\partial^4 f}{\partial x y^3}(x, y) = -\cos x \cos y, \n\frac{\partial^4 f}{\partial x^3 y}(x, y) = -\cos x \cos y, \qquad \frac{\partial^4 f}{\partial y^4}(x, y) = \sin x \sin y, \n\frac{\partial^4 f}{\partial x^2 y^2}(x, y) = \sin x \sin y.
$$

Taylorův mnohočlen čtvrtého řádu

$$
T_{4}(x,y) = f\left(\frac{\pi}{4}, \frac{\pi}{4}\right) + df_{\left(\frac{\pi}{4}, \frac{\pi}{4}\right)}\left(x - \frac{\pi}{4}, y - \frac{\pi}{4}\right) + \frac{1}{2}d^{2}f_{\left(\frac{\pi}{4}, \frac{\pi}{4}\right)}\left(x - \frac{\pi}{4}, y - \frac{\pi}{4}\right) +
$$
  
+  $\frac{1}{6}d^{3}f_{\left(\frac{\pi}{4}, \frac{\pi}{4}\right)}\left(x - \frac{\pi}{4}, y - \frac{\pi}{4}\right) + \frac{1}{24}d^{4}f_{\left(\frac{\pi}{4}, \frac{\pi}{4}\right)}\left(x - \frac{\pi}{4}, y - \frac{\pi}{4}\right)$   

$$
T_{4}(x,y) = -\frac{1}{4}y^{2} - \frac{1}{4}x^{2} + \frac{1}{2}xy + \frac{1}{8}y^{2}\pi - \frac{1}{16}yx^{2} + \frac{1}{8}x^{2}\pi - \frac{1}{16}xx^{2} - \frac{1}{4}xy^{2} - \frac{1}{4}x^{2}y -
$$
  
-  $\frac{1}{12}xy^{3} + \frac{1}{8}x^{2}y^{2} - \frac{1}{12}x^{3}y + \frac{1}{2}y + \frac{1}{2}x - \frac{1}{12}y^{3} + \frac{1}{96}\pi^{3} - \frac{1}{12}x^{3} + \frac{1}{2} +$   
+  $\frac{1}{48}x^{4} + \frac{1}{48}y^{4} - \frac{1}{4}\pi + \frac{1}{4}xy\pi$ .

Na obr. [5](#page-4-0) vidíme graf Taylorova mnohočlenu čtvrtého řádu (žlutá barva), který nám nahrazuje průběh funkce  $f(x, y)$  (šedá barva) v okolí středu  $S$  (červená barva) s ještě větší přesností než Taylorův mnohočlen třetího řádu.

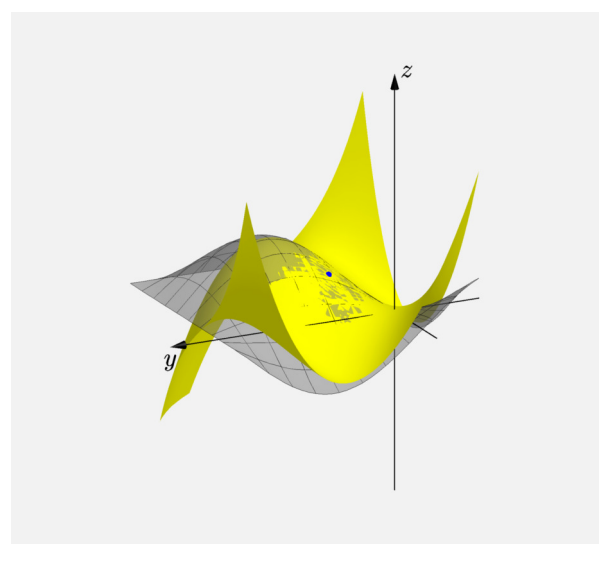

<span id="page-4-0"></span>Obrázek 5: Taylorův mnohočlen 4. řádu

Abychom si o Taylorových mnohočlenech udělali ještě lepší obrázek, tak se podí-vejme na tabulku [1.](#page-5-0) Zelenou barvou jsou zde uvedeny funkční hodnoty funkce  $f(x, y)$ ve zvolených bodech  $\left(\frac{\pi}{5}\right)$  $\frac{\pi}{5}$ ,  $\frac{\pi}{5}$  $\frac{\pi}{5}$ ),  $\left(\frac{\pi}{6}\right)$  $\frac{\pi}{6}, \frac{\pi}{6}$  $\frac{\pi}{6}$ ) a  $\left(\frac{\pi}{7}\right)$  $\frac{\pi}{7}, \frac{\pi}{7}$  $\frac{\pi}{7}$ ). Černou barvou jsou uvedeny funkční hodnoty Taylorova mnohočlenu příslušného řádu. Červenou barvou jsou uvedeny absolutní chyby, tzn.  $chyba = |f(x, y) - T_i(x, y)|$  pro  $i = 1, 2, 3, 4$ . Podle  $chyby$  vidíme, jak moc se liší aproximovaná hodnota od hodnoty reálné.

Z tabulky je patrné, že čím blíže jsou umístěny body  $(x, y)$ , ve kterých počítáme funkční hodnoty, středu  $S$  a čím vyšší je řád Taylorova mnohočlenu, tím bude  $chyba$ menší. Všimněme si však toho, že se *chyba* zmenšuje jenom co druhý krok. Je to způsobeno tím, že funkce  $\sin x$  je lichá, takže ke změně bude docházet pouze při každém lichém řádu Taylorova mnohočlenu.

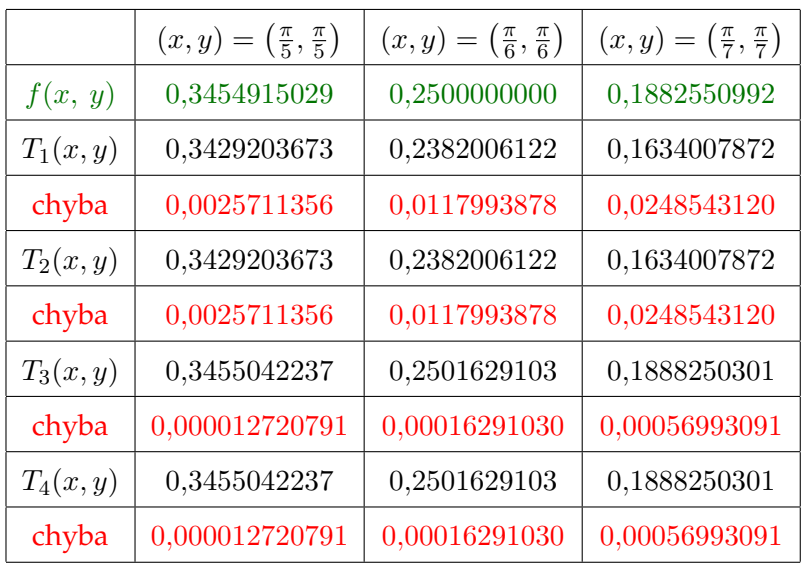

<u> 1989 - Johann Barbara, martxa alemaniar a</u>

<span id="page-5-0"></span>Tabulka 1: Tabulka funkčních hodnot